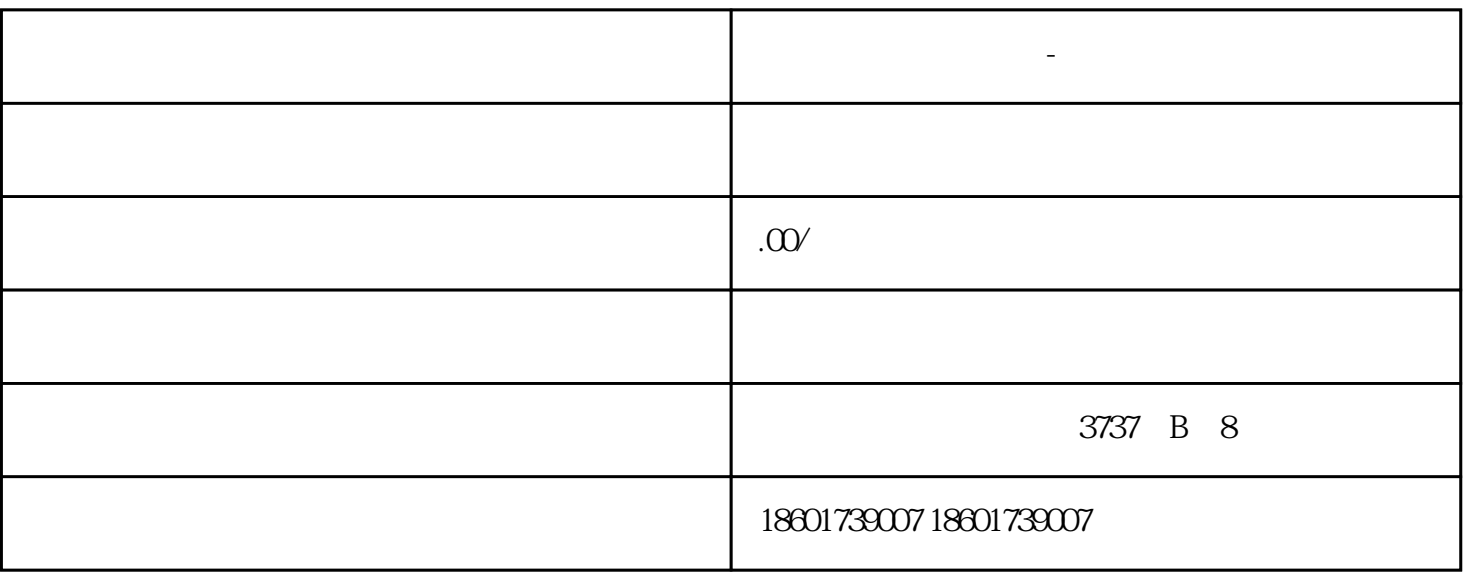

**虹口区营业执照注销-公司注销托管服务报价**

虹口区营业执照注销-公司注销托管服务报价

 $2<sub>l</sub>$ 

 $1$ 

 $3 \sim$ 

 $4<sub>1</sub>$ 

186-1663-3081

1)  $\begin{array}{ccc} 1) & & \\ & \ddots & \\ & & \end{array}$  $2)$  $3)$  $\ddotsc$ 2  $\sim$  $15$  $3<sub>z</sub>$  $45$ ,  $35\%$ 

 $45$ 

 $5\,$ 

 $\overline{4}$